## Assignment

- Create Interactive Prototype
  - interactive version of the paper prototype
  - refine look & feel make it appear as realistic as possible
  - use rapid prototyping toolkit
    - Fireworks, Flash, HTML, MAX, ...

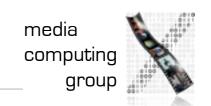

Jonathan Diehl